**Direct Delivery via Catalog**

**Order Managers will use this procedure to request Direct Delivery via WBSCM Catalog.**

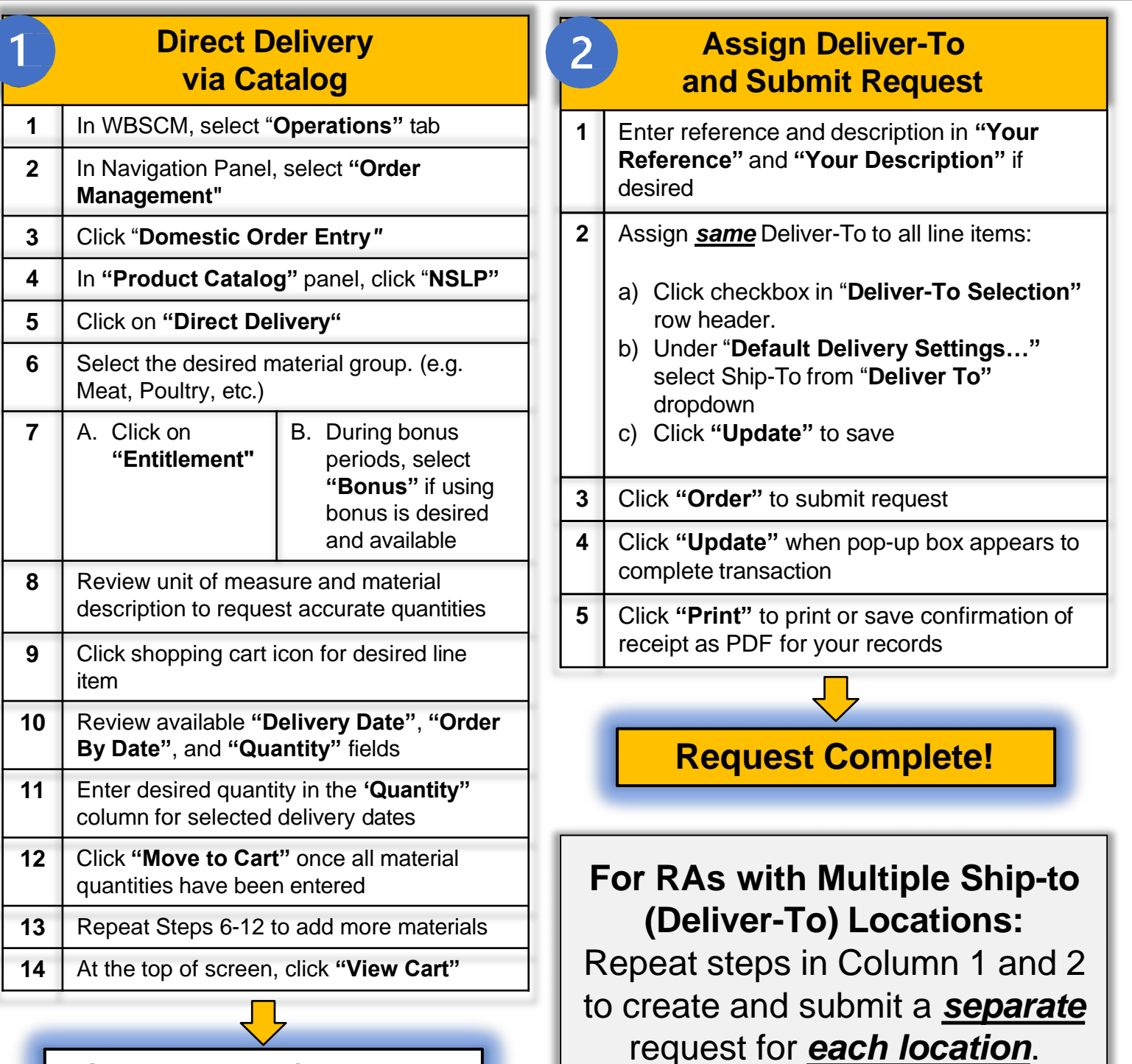

## **Continue to Column 2**

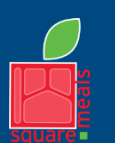

**TEXAS DEPARTMENT OF AGRICULTURE COMMISSIONER SID MILLER** 

Fraud Hotline: 1-866-5-FRAUD-4 or 1-866-537-2834 | P.O. Box 12847 | Austin, TX 78711 Toll Free: (877) TEX-MEAL | For the hearing impaired: (800) 735-2989 (TTY)

Food and Nutrition Division National School Lunch Program

national Culture Culture Culture Culture Culture Culture This institution is an equal opportunity provider. This product was funded by USDA.

Updated 12/27/2022 [www.SquareMeals.org](http://www.SquareMeals.org/)